# GAS Tutorial - 7. Directives (1)

### Young W. Lim

#### 2016-03-09 Wed

Young W. Lim

GAS Tutorial - 7. Directives (1)

2016-03-09 Wed 1 / 24

æ

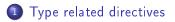

Image: A matrix and a matrix and a matrix

3

#### "Using as", Dean Elsner, Jay Fenlason & friends

I, the copyright holder of this work, hereby publish it under the following licenses: GNU head Permission is granted to copy, distribute and/or modify this document under the terms of the GNU Free Documentation License, Version 1.2 or any later version published by the Free Software Foundation; with no Invariant Sections, no Front-Cover Texts, and no Back-Cover Texts. A copy of the license is included in the section entitled GNU Free Documentation License.

CC BY SA This file is licensed under the Creative Commons Attribution ShareAlike 3.0 Unported License. In short: you are free to share and make derivative works of the file under the conditions that you appropriately attribute it, and that you distribute it only under a license compatible with this one.

In short, it only meaningful to add or subtract the offsets in an address; you can only have a defined section in one of the two arguments.

A B A B A
 A
 A
 A
 A
 A
 A
 A
 A
 A
 A
 A
 A
 A
 A
 A
 A
 A
 A
 A
 A
 A
 A
 A
 A
 A
 A
 A
 A
 A
 A
 A
 A
 A
 A
 A
 A
 A
 A
 A
 A
 A
 A
 A
 A
 A
 A
 A
 A
 A
 A
 A
 A
 A
 A
 A
 A
 A
 A
 A
 A
 A
 A
 A
 A
 A
 A
 A
 A
 A
 A
 A
 A
 A
 A
 A
 A
 A
 A
 A
 A
 A
 A
 A
 A
 A
 A
 A
 A
 A
 A
 A
 A
 A
 A
 A
 A
 A
 A
 A
 A
 A
 A
 A
 A
 A
 A
 A
 A
 A
 A
 A
 A
 A
 A
 A
 A
 A
 A
 A
 A
 A
 A
 A
 A
 A
 A
 A
 A
 A
 A
 A
 A
 A
 A
 A
 A
 A
 A
 A
 A
 A
 A
 A
 A
 A
 A
 A
 A
 A
 A
 A
 A
 A
 A
 A
 A
 A
 A
 A
 A
 A
 A
 A
 A
 A
 A
 A
 A
 A
 A
 A
 A
 A
 A
 A
 A
 A
 A
 A
 A
 A
 A
 A
 A
 A
 A
 A
 A
 A
 A
 A
 A
 A
 A
 A
 A
 A
 A
 A
 A
 A
 A
 A
 A
 A
 A
 A
 A
 A
 A
 A
 A
 A
 A
 A
 A
 A
 A
 A
 A
 A
 A
 A
 A
 A
 A
 A
 A
 A
 A
 A
 A
 A
 A
 A
 A
 A
 A
 A
 A
 A
 A
 A
 A
 A
 A
 A
 A
 A
 A
 A
 A
 A
 A
 A
 A
 A
 A
 A
 A
 A
 A
 A
 A
 A
 A
 A
 A
 A
 A
 A
 A
 A
 A
 A
 A
 A
 A
 A
 A
 A
 A
 A
 A
 A
 A
 A
 A
 A
 A
 A
 A
 A
 A
 A
 A
 A
 A
 A
 A
 A
 A
 A
 A
 A
 A
 A
 A
 A
 A
 A
 A
 A
 A
 A
 A
 A
 A
 A
 A
 A
 A
 A
 A
 A
 A
 A
 A
 A
 A
 A
 A
 A
 A
 A
 A
 A
 A

- expects zero or more string literals separated by commas
- assembles each string into consecutive addresses.
- no automatic trailing zero byte

. . .

- just like .ascii
- but each string is followed by a zero
- " stands for ero".

э

- expects zero or more expressions, separated by commas
- each expression is assembled into the next byte

- expects zero or more flonums, separated by commas
- assembles floating point numbers
- the exact kind of floating point numbers emitted depends on how as is configured

- expects zero or more flonums, separated by commas
- assembles floating point numbers
- the exact kind of floating point numbers emitted depends on how as is configured

- assembles zero or more flonums, separated by commas
- has the same effect as .single
- the exact kind of floating point numbers emitted depends on how as is configured

- expect zero or more expressions, of any section, separated by commas
- For each expression, emit a number that, at run time, is the value of that expression.
  - The byte order and bit size of the number depends on what kind of target the assembly is for.

• the same as '.int'

A B A A B A
 A
 A
 A
 A
 A
 A
 A
 A
 A
 A
 A
 A
 A
 A
 A
 A
 A
 A
 A
 A
 A
 A
 A
 A
 A
 A
 A
 A
 A
 A
 A
 A
 A
 A
 A
 A
 A
 A
 A
 A
 A
 A
 A
 A
 A
 A
 A
 A
 A
 A
 A
 A
 A
 A
 A
 A
 A
 A
 A
 A
 A
 A
 A
 A
 A
 A
 A
 A
 A
 A
 A
 A
 A
 A
 A
 A
 A
 A
 A
 A
 A
 A
 A
 A
 A
 A
 A
 A
 A
 A
 A
 A
 A
 A
 A
 A
 A
 A
 A
 A
 A
 A
 A
 A
 A
 A
 A
 A
 A
 A
 A
 A
 A
 A
 A
 A
 A
 A
 A
 A
 A
 A
 A
 A
 A
 A
 A
 A
 A
 A
 A
 A
 A
 A
 A
 A
 A
 A
 A
 A
 A
 A
 A
 A
 A
 A
 A
 A
 A
 A
 A
 A
 A
 A
 A
 A
 A
 A
 A
 A
 A
 A
 A
 A
 A
 A
 A
 A
 A
 A
 A
 A
 A
 A
 A
 A
 A
 A
 A
 A
 A
 A
 A
 A
 A
 A
 A
 A
 A
 A
 A
 A
 A
 A
 A
 A
 A
 A
 A
 A
 A
 A
 A
 A
 A
 A
 A
 A
 A
 A
 A
 A
 A
 A
 A
 A
 A
 A
 A
 A
 A
 A
 A
 A
 A
 A
 A
 A
 A
 A
 A
 A
 A
 A
 A
 A
 A
 A
 A
 A
 A
 A
 A
 A
 A
 A
 A
 A
 A
 A
 A
 A
 A
 A
 A
 A
 A
 A
 A
 A
 A
 A
 A
 A
 A
 A
 A
 A
 A
 A
 A
 A
 A
 A
 A
 A
 A
 A
 A
 A
 A
 A
 A
 A
 A
 A
 A
 A
 A
 A
 A
 A
 A
 A
 A
 A
 A
 A
 A
 A
 A
 A
 A
 A
 A
 A
 A
 A
 A
 A
 A
 A
 A
 A
 A
 A
 A
 A
 A
 A
 A
 A
 A
 A
 A
 A
 A
 A
 A
 A
 A
 A
 A
 A
 A
 A
 A

æ

∃ ⊳

- normally the same as '.word'
- In some configurations, however, .short and .word generate numbers of different lengths.
- assembles zero or more flonums, separated by commas
- has the same effect as .float
- The exact kind of floating point numbers emitted depends on how as is configured

- expects zero or more bignums, separated by commas.
- emits an 8-byte integer
- If the bignum won't fit in 8 bytes, it prints a warning message;
- and just takes the lowest order 8 bytes of the bignum.
- The term quad comes from the systems where a word is two bytes (intel)
- quad-word for 8 bytes.

2016-03-09 Wed 13 / 24

- sets the value of symbol to expression
- synonymous with .set

- set the value of symbol to expression
- changes symbol value and type to conform to expression
- for an external symbol, it remains flagged
- may .set a symbol many times
- for a global symbol, the last set takes effect

- .equiv directive is like .equ and .set
- signal an error for an already defined symbol
- a symbol referenced but not actually defined is to be undefined.
- without the error message, this is roughly equivalent to
  - .ifdef SYM
  - .err
  - .endif
  - .equ SYM,VAL

- like .equiv
- no immediate evaluation of the expression
- evaluated when it is used in other expression
- a snapshot of its current value

- all agruments are absolute expressions
- emits 'repeat' copies of 'size' bytes
- 0 <= Repeat
- 0<= Size <= 8
- the repeat bytes are from 8-byte numbers
  - 4 MSB's are zero, only 4 LSB's used
  - in the byte-order of an integer on the computer
- default size = 1
- default value = 0

- expects zero or more expressions, and emits a 16 bit number for each.
- a synonym for .short

- emits size bytes, each of value fill.
- both size and fill are absolute expressions.
- default fill = 0
- the same as .space

- emits size bytes, each of value fill.
- both size and fill are absolute expressions.
- default fill = 0
- This is the same as .skip

# 7.105 .string "str", .string8/16/32/64 "str",

- copy str to the object file.
- can have more than one string to copy, separated by commas
- null terminated (ended with 0 byte)
- can use the escape sequence
- string16 : 8-bit character expanded into 16-bit character
- string32 : 8-bit character expanded into 32-bit character
- string64 : 8-bit character expanded into 64-bit character
- follow the target endianness byte order

```
.string32 "BYE"
```

```
expands to:
.string "B\0\0\0 Y\0\0\0 E\0\0\0" /* little endian targets
.string "\0\0\0B \0\0\0Y \0\0\0E" /* big endian targets. *,
```

A B A A B A A
 A
 A
 A
 A
 A
 A
 A
 A
 A
 A
 A
 A
 A
 A
 A
 A
 A
 A
 A
 A
 A
 A
 A
 A
 A
 A
 A
 A
 A
 A
 A
 A
 A
 A
 A
 A
 A
 A
 A
 A
 A
 A
 A
 A
 A
 A
 A
 A
 A
 A
 A
 A
 A
 A
 A
 A
 A
 A
 A
 A
 A
 A
 A
 A
 A
 A
 A
 A
 A
 A
 A
 A
 A
 A
 A
 A
 A
 A
 A
 A
 A
 A
 A
 A
 A
 A
 A
 A
 A
 A
 A
 A
 A
 A
 A
 A
 A
 A
 A
 A
 A
 A
 A
 A
 A
 A
 A
 A
 A
 A
 A
 A
 A
 A
 A
 A
 A
 A
 A
 A
 A
 A
 A
 A
 A
 A
 A
 A
 A
 A
 A
 A
 A
 A
 A
 A
 A
 A
 A
 A
 A
 A
 A
 A
 A
 A
 A
 A
 A
 A
 A
 A
 A
 A
 A
 A
 A
 A
 A
 A
 A
 A
 A
 A
 A
 A
 A
 A
 A
 A
 A
 A
 A
 A
 A
 A
 A
 A
 A
 A
 A
 A
 A
 A
 A
 A
 A
 A
 A
 A
 A
 A
 A
 A
 A
 A
 A
 A
 A
 A
 A
 A
 A
 A
 A
 A
 A
 A
 A
 A
 A
 A
 A
 A
 A
 A
 A
 A
 A
 A
 A
 A
 A
 A
 A
 A
 A
 A
 A
 A
 A
 A
 A
 A
 A
 A
 A
 A
 A
 A
 A
 A
 A
 A
 A
 A
 A
 A
 A
 A
 A
 A
 A
 A
 A
 A
 A
 A
 A
 A
 A
 A
 A
 A
 A
 A
 A
 A
 A
 A
 A
 A
 A
 A
 A
 A
 A
 A
 A
 A
 A
 A
 A
 A
 A
 A
 A
 A
 A
 A
 A
 A
 A
 A
 A
 A
 A
 A
 A
 A
 A
 A
 A
 A
 A
 A
 A
 A
 A
 A
 A
 A
 A
 A
 A
 A
 A
 A
 A
 A
 A
 A
 A
 A
 A
 A
 A
 A
 A
 A
 A
 A
 A
 A
 A
 A
 A

- expects zero or more expressions, of any section, separated by commas.
- The size of the number emitted, and its byte order, depend on what target computer

the assembly is for.

### TTTT